# Case Study

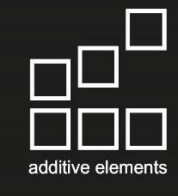

# 3D gedruckter Carbon Carrier für die SGL Group

## Die Anforderung

Im Bereich Leichtbau spielen carbonfaserverstärkte Kunststoffe (CFK) eine wichtige Rolle. Das Ziel war es, einen großserienfähigen Technologieträger zu entwickeln, der neue Konfigurations- bzw. Designmöglichkeiten für den Innenraum eines Fahrzeugs bietet. Der "Carbon Carrier" kombiniert Faserverbund-basierten Leichtbau und Funktionsintegration und ist ein Beispiel für den modernen Materialmix im Automobil.

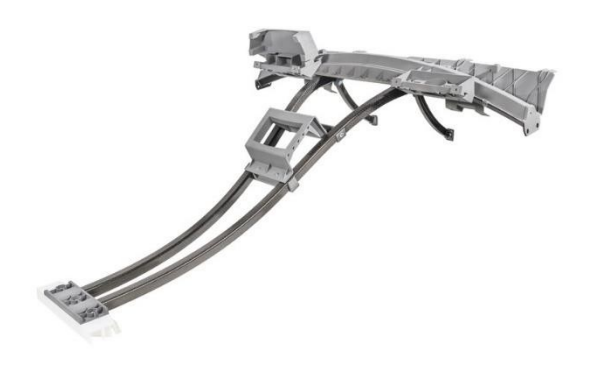

Der Carbon Carrier

### Die Lösung

Insgesamt fünf Bauteile wurden mit der Kunststoff Binder Jetting Technologie aus dem Material AE12 gefertigt. Die Wahl der Technologie kann durch den großen Bauraum des Druckers begründet werden, der es ermöglicht Bauteile bis zu einer Länge von 850mm an einem Stück zu produzieren. Zudem werden die Bauteile im Vergleich zu anderen additiven Verfahren aufgrund des kalten Prozesses verzugsärmer. Ein weiterer Vorteil im Kunststoff Binder Jetting ist die kostengünstige Produktion, sowie die einfache Nachbearbeitung der Bauteile. Im Anschluss wurden die Bauteile für den Carbon Carrier grau lackiert.

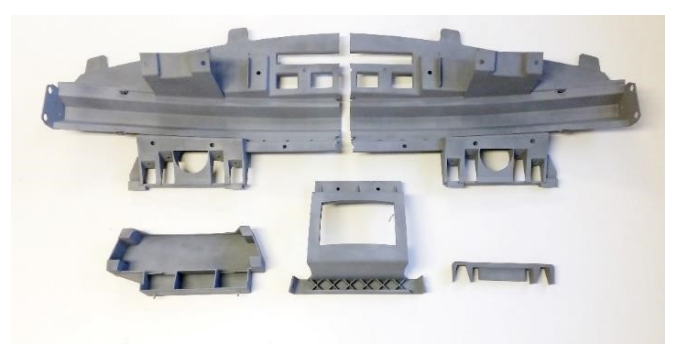

Carbon Carrier Bauteile in AE12

### Der Kunde

Die Firma SGL Group ist eine der führenden Hersteller von Produkten aus Carbon. Sie unterstützen Ihre Kunden durch ein breites Rohstoffverständnis, ausgereifte Herstellungsprozesse, langjähriges Anwendungs- und Engineering-Know-how, ein umfassendes Portfolio an Kohlenstoff-, Graphit- und Carbonfaser-Produkten und eine integrierte Wertschöpfungskette von Carbonfasern bis hin zu Verbundwerkstoffen.

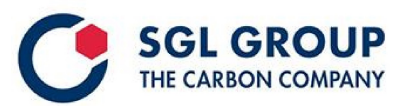

Firma: SGL Technologies GmbH www.sglgroup.de

Standort: Meitingen

Branchen: Automotive. Aerospace. Automation and Robotics, etc.

Produkte und Services: Produzent für Produkte aus Carbon

Partner: Trindo Digitalmanufaktur GmbH www.trin.do

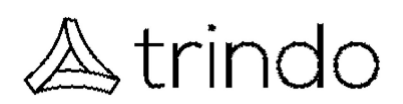

"Für den Prototypen dieses Technologieträgers wurden komplexe Bauteile, welche in der Fertigung sehr kostspielig sind (z.B. Spritzgussbauteile) im 3D-Druck Verfahren veranschaulicht. Die Firma Trindo erwies sich hier als sehr kompetenter Ansprechpartner, welcher all unsere Vorgaben bzgl. Farbe, mech. Anforderungen und Größen, in sehr kurzer Zeit umsetzen konnte. Die optische Qualität der Bauteile übertraf unsere Erwartungen."

Christoph Loy, Projektleiter der SGL Technologies GmbH